#### **EZP2010 high-speed programmer manual features**

#### **Product picture:**

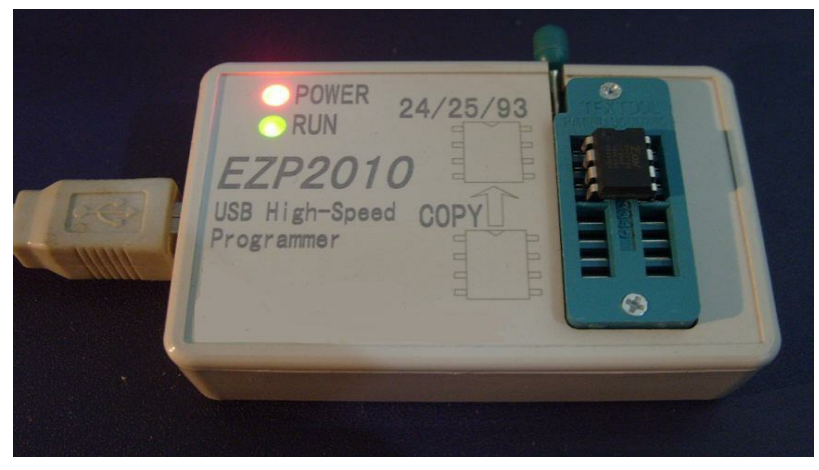

#### **Field of application:**

This programmer can read and write the bios chips of DVD,TV,PC,harddisk,etc.

#### **Features:**

- 1. USB 2.0 interface, the speed is 12Mbps.
- 2. The speed of reading and writing is very fast.
- 3. Auto detect chip modles.
- 4. Auto select power votage.
- 6. Auto off-line chip copy.
- 7. Software and firmware update.
- 8. Surpport 25 FLASH, 24 EEPROM, 25 EEPROM, 93 EEPROM,etc.
- 9. Smallshape.
- 10.Windows 2000, Windows XP, Windows Vista, Windows 7.

#### **List:**

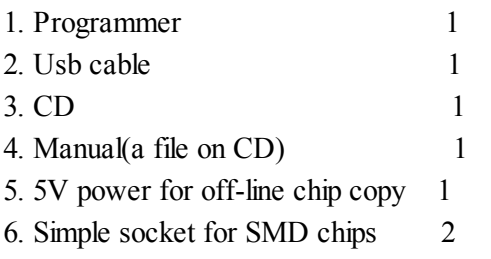

#### **This programmer supports all the 24, 25, 93 series memory chips!**

**\*\*\*\*\*\*\*\*\*\*\*\*\*\*\*\*\*\*\*\*25 SPI**

**FLASH\*\*\*\*\*\*\*\*\*\*\*\*\*\*\*\*\*\*\*\*\*\*\*\*\*\*\*\*\*\*\*\*\*\*\*\*\*\*\*\*\*\*\*\*\*\*\*\*\*\*\*\*\*\*\*\*\*\*\*\*\*\*\*\*\*\*\***

**AMIC:** A25L05P, A25L512, A25L010, A25L10P, A25L020, A25L20P, A25L040, A25L40P, A25L080, A25L80P, A25L016, A25L16P, A25L032

**ATMEL:** AT25F512, AT25F512A, AT25F512B, AT25F1024, AT25F1024A, AT25FS010, AT25DF021, AT25F2048, AT25DF041A, AT25F4096, AT25FS040, AT26F004, AT26DF081A, AT25DF161, AT26DF161, AT26DF161A, AT25DF321, AT25DF321A, AT26DF321, AT25DF641

**EON:** EN25F05, EN25LF05, EN25P05, EN25D10, EN25F10, EN25LF10, EN25P10, EN25D20, EN25F20, EN25LF20, EN25D40, EN25F40, EN25LF40, EN25D80, EN25F80, EN25Q80, EN25T80, EN25B16, EN25B16T, EN25D16, EN25F16, EN25Q16, EN25T16, EN25B32, EN25B32T, EN25F32, EN25P32, EN25Q32, EN25B64, EN25B64T, EN25F64, EN25P64, EN25Q64, EN25F128, EN25Q128

**ES:** ES25P10, ES25P20, ES25M40, ES25M40A, ES25P40, ES25M80, ES25M80A, ES25P80, ES25M16, ES25M16A, ES25P16, ES25P32

**ESMT:** F25L004A, F25L04UA, F25L008A, F25L08PA, F25L016A, F25L16PA, F25L32PA, F25L32QA

**MXIC:** MX25L512, MX25V512, MX25L1005, MX25L2005, MX25L4005A, MX25V4005, MX25L8005, MX25V8005, MX25L1605D, MX25L1635D, MX25L3205D, MX25L3225D, MX25L3235D, MX25L3237D, MX25L6405D, MX25L12805D

**NEXFLASH:** NX25P10, NX25P20, NX25P40, NX25P80, NX25P16, NX25P32

**PMC:** PM25LV512A, PM25LV010A, PM25LV020, PM25LV040, PM25LV080B, PM25LV016B

**SAIFUN:** SA25F005, SA25F010, SA25F020, SA25F040, SA25F080, SA25F160, SA25F320

**SPANSION:** S25FL004A, S25FL008A, S25FL016A, S25FL032A, S25FL064A

**SST:** SST25VF512, SST25VF512A, SST25VF010, SST25VF010A, SST25VF020, SST25VF020A, SST25VF040, SST25VF040A, SST25VF040B, SST25VF080B, SST25VF016B, SST25VF032B, SST25VF064C

**ST:** M25P05A, M25P10A, M25PE10, M25P20, M25PE20, M25P40, M25PE40, M25P80, M25PE80, M25PX80, M25P16, M25PE16, M25PX16, M25P32, M25PX32, M25P64, M25PX64, M25P128

**WINBOND:** W25P10, W25X10, W25X10A, W25X10AL, W25X10L, W25P20, W25X20, W25X20A, W25X20AL, W25X20L, W25P40, W25X40, W25X40A, W25X40AL, W25X40L, W25P80, W25X80, W25X80A, W25X80AL, W25X80L, W25P16, W25X16, W25P32, W25X32, W25X64

#### **\*\*\*\*\*\*\*\*\*\*\*\*\*\*\*\*\*\*\*\*24**

**EEPROM\*\*\*\*\*\*\*\*\*\*\*\*\*\*\*\*\*\*\*\*\*\*\*\*\*\*\*\*\*\*\*\*\*\*\*\*\*\*\*\*\*\*\*\*\*\*\*\*\*\*\*\*\*\*\*\*\*\*\*\*\*\*\*\*\*\*\***

**ATMEL:** AT24C01, AT24C01A, AT24C01B, AT24C02, AT24C02A, AT24C02B, AT24C04, AT24C04A, AT24C04B, AT24C08, AT24C08A, AT24C08B, AT24C16, AT24C16A, AT24C16B, AT24C32, AT24C32A, AT24C32B, AT24C64, AT24C64A, AT24C64B, AT24C128, AT24C128A, AT24C128B, AT24C256, AT24C256A, AT24C256B, AT24C512, AT24C512A, AT24C512B, AT24C1024, AT24C1024A, AT24C1024B

**CATALYST:** CAT24C01, CAT24WC01, CAT24C02, CAT24WC02, CAT24C04, CAT24WC04, CAT24C08, CAT24WC08, CAT24C16, CAT24WC16, CAT24C32, CAT24WC32, CAT24C64, CAT24WC64, CAT24C128, CAT24WC128, CAT24C256, CAT24WC256, CAT24C512, CAT24WC512, CAT24C1024, CAT24WC1024

**COMMON:** 24C00 3V, 24C00 5V, 24C01 3V, 24C01 5V, 24C02 3V, 24C02 5V, 24C04 3V, 24C04 5V, 24C08 3V, 24C08 5V, 24C16 3V, 24C16 5V, 24C32 3V, 24C32 5V, 24C64 3V, 24C64 5V, 24C128 3V, 24C128 5V, 24C256 3V, 24C256 5V, 24C512 3V, 24C512 5V, 24C1024 3V, 24C1024 5V

**FAIRCHILD:** FM24C01L, FM24C02L, FM24C03L, FM24C04L, FM24C05L, FM24C08L, FM24C09L, FM24C16L, FM24C17L, FM24C32L, FM24C64L, FM24C128L, FM24C256L, FM24C512L, FM24C1024L

**HOLTEK:** HT24C01, HT24LC01, HT24C02, HT24LC02, HT24C04, HT24LC04, HT24C08, HT24LC08, HT24C16, HT24LC16,

HT24C32, HT24LC32, HT24C64, HT24LC64, HT24C128, HT24LC128, HT24C256, HT24LC256, HT24C512, HT24C1024 **ISSI:** IS24C01, IS24C02, IS24C04, IS24C08, IS24C16, IS24C32, IS24C64, IS24C128, IS24C256, IS24C512, IS24C1024

**MICROCHIP:** 24AA00, 24C00, 24LC00, 24AA01, 24AA014, 24C01C, 24LC014, 24LC01B, 24AA02, 24LC02B, 24AA024, 24AA025, 24AA04, 24C02C, 24LC024, 24LC025, 24LC04B, 24AA08, 24LC08B, 24AA16, 24LC16B, 24AA32, 24LC32, 24AA64, 24FC64, 24LC64, 24AA128, 24FC128, 24LC128, 24AA256, 24FC256, 24LC256, 24AA512, 24FC512, 24LC512, 24AA1024 **NSC:** NSC24C02, NSC24C02L, NSC24C64

**RAMTRON:** FM24C04A, FM24CL04, FM24C16A, FM24CL16, FM24C64, FM24CL64, FM24C256, FM24CL256, FM24C512 **ROHM:** BR24C01, BR24L01, BR24C02, BR24L02, BR24C04, BR24L04, BR24C08, BR24L08, BR24C16, BR24L16, BR24C32, BR24L32, BR24C64, BR24L64

**ST:** ST24C01, ST24C02, ST24C04, ST24C08, ST24C16, ST24C32, ST24C64

**XICOR:** X24C01, X24C02, X24C04, X24C08, X24C16

**\*\*\*\*\*\*\*\*\*\*\*\*\*\*\*\*\*\*\*\*93**

**EEPROM\*\*\*\*\*\*\*\*\*\*\*\*\*\*\*\*\*\*\*\*\*\*\*\*\*\*\*\*\*\*\*\*\*\*\*\*\*\*\*\*\*\*\*\*\*\*\*\*\*\*\*\*\*\*\*\*\*\*\*\*\*\*\*\*\*\*\***

**AKM:** AK93C45AV, AK93C55AV, AK93C65AV, AK93C75AV

**ATC:** ATC93C46, ATC93LC46(16bit), ATC93LC46(16bit)-SOP8, ATC93LC46(8bit), ATC93LC46(8bit)-SOP8, ATC93C56, ATC93LC56(16bit), ATC93LC56(16bit)-SOP8, ATC93LC56(8bit), ATC93LC56(8bit)-SOP8, ATC93C66, ATC93LC66(16bit), ATC93LC66(16bit)-SOP8, ATC93LC66(8bit), ATC93LC66(8bit)-SOP8

**ATMEL:** AT93C46(16bit), AT93C46(16bit)-SOP8, AT93C46(8bit), AT93C46(8bit)-SOP8, AT93C46A, AT93C56(16bit), AT93C56(16bit)-SOP8, AT93C56(8bit), AT93C56(8bit)-SOP8, AT93C57(16bit), AT93C57(16bit)-SOP8, AT93C57(8bit), AT93C57(8bit)-SOP8, AT93C66(16bit), AT93C66(16bit)-SOP8, AT93C66(8bit), AT93C66(8bit)-SOP8, AT93C86(16bit), AT93C86(16bit)-SOP8, AT93C86(8bit), AT93C86(8bit)-SOP8

**CATALYST:** CAT93C46(16bit), CAT93C46(8bit), CAT93C46A, CAT93C46I, CAT93C56(16bit), CAT93C56(8bit), CAT93C56A, CAT93C57(16bit), CAT93C57(16bit)-SOP8, CAT93C66(16bit), CAT93C66(8bit), CAT93C66A, CAT93C86(16bit), CAT93C86(8bit)

**COMMON:** 93C46(16bit), 93C46(8bit), 93C56(16bit), 93C56(8bit), 93C66(16bit), 93C66(8bit), 93C86(16bit), 93C86(8bit)

**EXEL:** XL93C06, XL93C46, XL93CS46, XL93LC46, XL93C56, XL93LC56, XL93C66, XL93LC66

**FAIRCHILD:** FM93C06AM8(16bit), FM93C06AM8(8bit), FM93C06M8, FM93C06N, FM93C46AM8(16bit), FM93C46AM8(8bit), FM93C46AN(16bit), FM93C46AN(8bit), FM93CS46(16bit), FM93C56AN(16bit), FM93C56AN(8bit), FM93CS56(16bit), FM93C66AM8(16bit), FM93C66AM8(8bit), FM93C66AN(16bit), FM93C66AN(8bit), FM93C66B, FM93C66M8(16bit), FM93C66MT8(16bit), FM93C66N(16bit), FM93CS66(16bit), FM93C86AM8(16bit), FM93C86AM8(8bit), FM93C86AN(16bit), FM93C86AN(8bit)

**HOLTEK:** HT93LC46A(16bit), HT93LC46A(8bit), HT93LC56A(16bit), HT93LC56A(8bit), HT93LC66A(16bit), HT93LC66A(8bit)

**ICT:** ICT93C46(16bit), ICT93C46(8bit), ICT93C56(16bit), ICT93C56(8bit), ICT93C66(16bit), ICT93C66(8bit)

**ISSI:** IS93C46(16bit), IS93C56(16bit), IS93C66(16bit)

**MICROCHIP:** 93C06(16bit), 93C06(16bit)-SOP8, 93AA46(16bit), 93AA46(8bit), 93AA46(8bit)-SOP8, 93C46(16bit), 93C46(16bit)-SOP8, 93C46A, 93C46B, 93LC46(16bit), 93LC46(16bit)-SOP8, 93LC46(8bit), 93LC46(8bit)-SOP8, 93LC46A, 93LC46B, 93LC46B-SOP8, 93AA56(16bit), 93AA56(8bit), 93AA56(8bit)-SOP8, 93C56(16bit), 93C56(16bit)-SOP8, 93C56(8bit), 93C56(8bit)- SOP8, 93C56A, 93C56A-SOP8, 93C56B, 93C56B-SOP8, 93LC56(16bit), 93LC56(16bit)-SOP8, 93LC56(8bit), 93LC56(8bit)-SOP8, 93LC56A, 93LC56B, 93LC56B-SOP8, 93AA66(16bit), 93AA66(8bit), 93AA66(8bit)-SOP8, 93C66(16bit), 93C66(16bit)-SOP8, 93C66(8bit), 93C66(8bit)-SOP8, 93C66A, 93C66A-SOP8, 93C66B, 93C66B-SOP8, 93LC66(16bit), 93LC66(16bit)-SOP8, 93LC66(8bit), 93LC66(8bit)-SOP8, 93LC66A, 93LC66B, 93LC66B-SOP8, 93AA76(16bit), 93AA76(8bit), 93C76(16bit), 93C76(8bit), 93LC76(16bit), 93LC76(8bit), 93LC76A, 93LC76B, 93AA86(16bit), 93AA86(8bit), 93C86(16bit), 93C86(8bit), 93LC86(16bit), 93LC86(8bit), 93LC86A, 93LC86B

**NSC:** NSC93C06, NSC93C06-SOP8, NSC93CS06, NSC93C46, NSC93CS46, NSC93C56, NSC93CS56, NSC93S56, NSC93C66, NSC93CS66, NSC93C86

**ROHM:** BR93LC46, BR93LC46RF, BR93LC56, BR93LC56RF, BR93LC66, BR93LC66RF

**ST:** ST93C06, M93S46, M93S46-SOP8, M93S46-T8, M93S46R, M93S46R-SOP8, M93S46W, M93S46W-SOP8, ST93C46, M93S56, M93S56-SOP8, M93S56R, M93S56R-SOP8, M93S56W, M93S56W-SOP8, ST93C56, M93S66, M93S66-SOP8, M93S66R, M93S66R-SOP8, M93S66W, M93S66W-SOP8, ST93C66

**EEPROM\*\*\*\*\*\*\*\*\*\*\*\*\*\*\*\*\*\*\*\*\*\*\*\*\*\*\*\*\*\*\*\*\*\*\*\*\*\*\*\*\*\*\*\*\*\*\*\*\*\*\*\*\*\*\*\*\*\*\*\*\*\*\*\*\*\*\***

**ATMEL:** AT25010, AT25020, AT25040, AT25080, AT25160, AT25320, AT25640, AT25128, AT25256, AT25512

**CATALYST:** CAT25C01, CAT25C01P, CAT25C01S, CAT25C01U, CAT25C02P, CAT25C02S, CAT25C02U, CAT25C03P, CAT25C03S, CAT25C03U, CAT25C04P, CAT25C04S, CAT25C04U, CAT25C05P, CAT25C05S, CAT25C05U, CAT25C08P, CAT25C08S, CAT25C08U, CAT25C09P, CAT25C09S, CAT25C09U, CAT25C16P, CAT25C16S, CAT25C16U, CAT25C17P, CAT25C17S, CAT25C17U, CAT25C32P, CAT25C32S, CAT25C33P, CAT25C33S, CAT25C64P, CAT25C64S, CAT25C65P, CAT25C65S, CAT25C128P, CAT25C128S, CAT25C256P, CAT25C256S

**COMMON:** 25010, 25020, 25040, 25080, 25160, 25320, 25640, 25128, 25256, 25512

**MICROCHIP:** 25AA040, 25C040, 25LC040, 25AA080, 25C080, 25LC080, 25AA160, 25C160, 25LC160, 25AA320, 25C320, 25LC320, 25AA640, 25C640, 25LC640

**RAMTRON:** FM25C160, FM25640, FM25CL64

**ST:** ST25C01, ST25W01, ST25C02, ST25W02, ST25C04, ST25W04, ST25C08, ST25W08, ST25C16, ST25W16

**TI:** TI2532, TI2532A, TI2564

**XICOR:** XC25010, XC25020, XC25040, XC25080, XC25160, XC25320, XC25640, XC25128, XC25256, XC25512

# **EZP2010 high-speed programmer manual software setup**

No need to install, please run the \*.exe programm.

## **EZP2010 high-speed programmer manual driver setup**

There are tow usb device driver files: EZP2010.inf and EZP2010.sys.

The step of usb driver setup is same as other usb devices.

### **EZP2010 high-speed programmer manual system requirements**

#### **System software requirements:**

Windows 2000,Windows XP,Windows Vista,Windows 7.

#### **System hardware requirements:**

USB1.0 interface. CD-ROM. 64MB RAM. 10MB harddisk space.

H

## **EZP2010 high-speed programmer manual select chip**

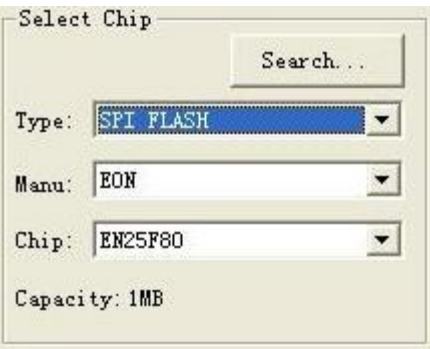

User can select chip modle from "Type", "Manu" and "Chip" combox. User can click "Search" to select chip modle too.

#### **EZP2010 high-speed programmer manual software UI**

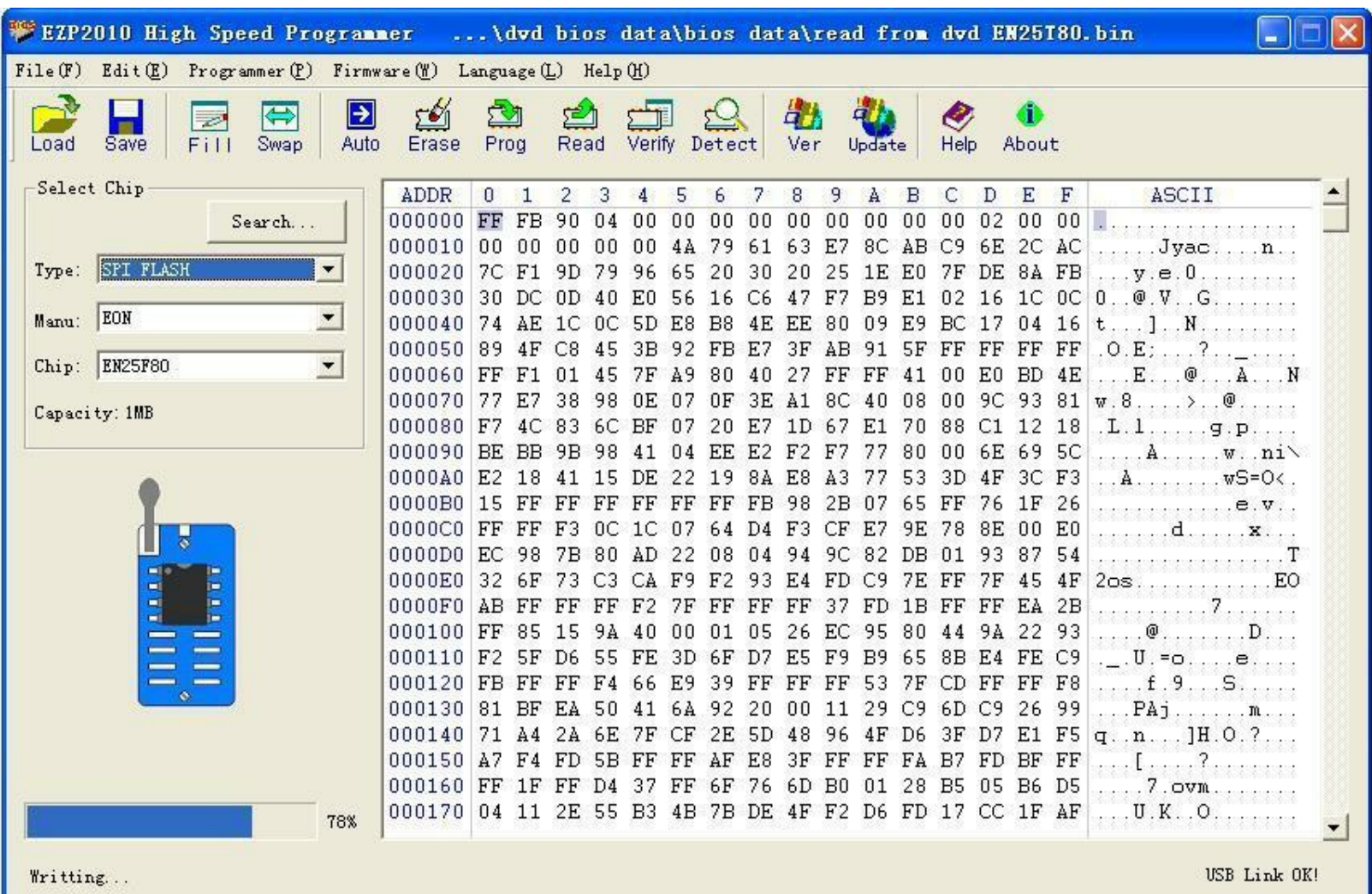

- 1. Open File: Load data to buffer from file.
- 2. Save File: Save data to file from buffer.
- 3. Buffer Fill: Fill buffer to specified datas.
- 4. Byte Swap: Swap the bytes in the buffer.
- 5. Auto: Erase, write and verify.
- 6. Erase: Erase chip.
- 7. Write: Write data to chip from buffer.
- 8. Read: Read data to buffer from chip.
- 9. Verify: Compare the data in chip to the data in buffer.
- 10.Detect: Detect chip modle.
- 11.Version: Read firmware version.
- 12.Update: Update firmware.
- 13.Help: Open the user manual.
- 14.About: View the version information of software.

# **EZP2010 high-speed programmer manual edit**

#### User can change data in buffer.

 $\blacksquare$ 

## **EZP2010 high-speed programmer manual search chip**

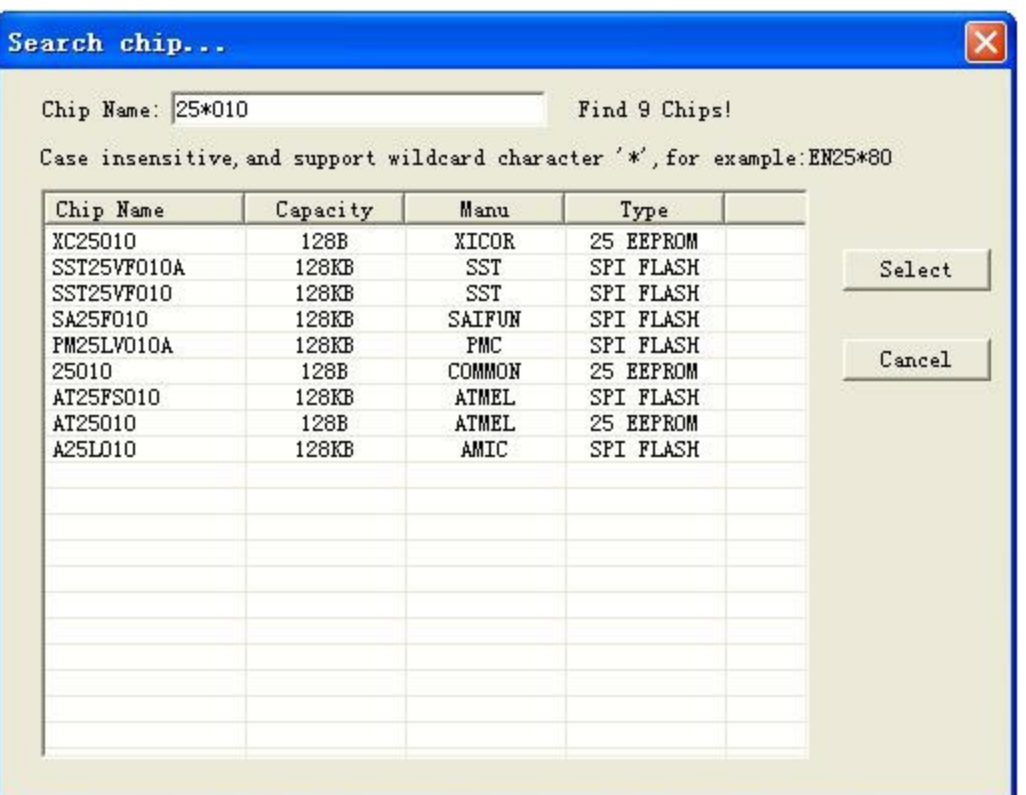

Click "Search", then pop the above dialog, enter the keyword, the matched chips will be listed in the listbox.

## **EZP2010 high-speed programmer manual detect chip**

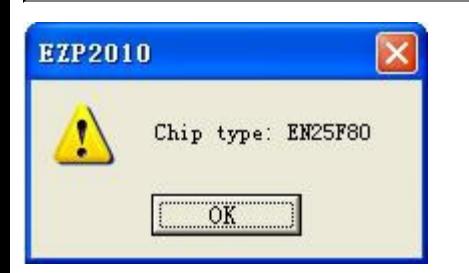

Click "Detect", the software will pop a messagebox to show chip name. The programmer only can detect 25 series spi flash.

# **EZP2010 high-speed programmer manual open file**

Load data to buffer from a bin file or a hex file.

 $\blacksquare$ 

E

# **EZP2010 high-speed programmer manual save file**

Save data to a bin file from buffer.

#### **EZP2010 high-speed programmer manual firmware update**

User can click "Update" botton to update firmware.

Select the correct update file (\*.ezp), and the updating operation will complete in several seconds.

If the operation is successful, the software will pop the messagebox as below:

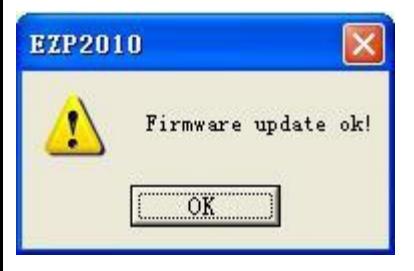

If the operation is unsuccessful, the software will pop the messagebox as below:

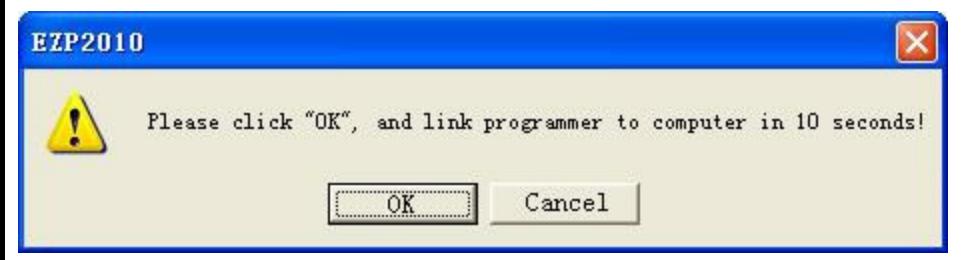

First remove the programmer from PC, then click "OK", and link the programmer to PC again.

### **EZP2010 high-speed programmer manual off-line copy**

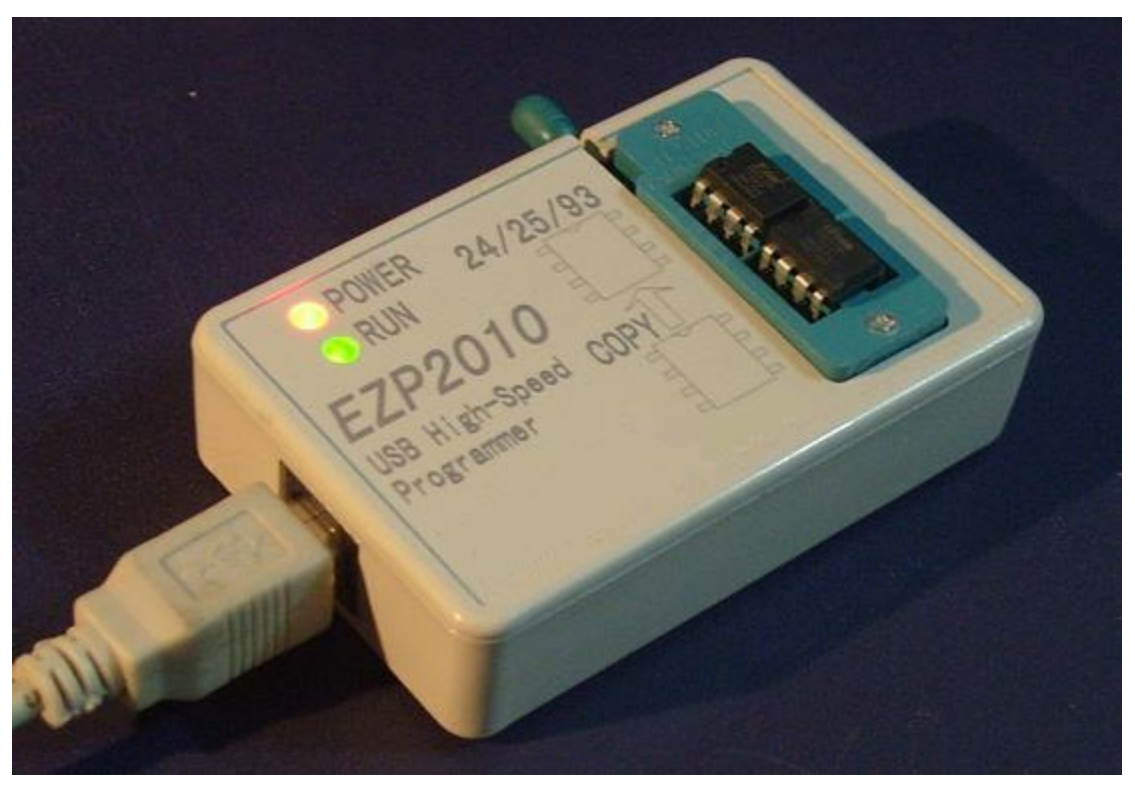

The programmer can copy one chip to another chip.

When the programmer detects two chips on the socket, it will automatically start copying operation.

- 1. When off-line copying, the programmer can link to 5V power as well as link to PC.
- 2. The programmer can copy data to a 24 eeprom from another 24 eeprom.

3. The programmer can copy data to a 25 flash from another 25 flash.

4. The capacity of destination chip must be equal to source chip.

## **EZP2010 high-speed programmer manual erase chip**

One 25 flash must be erased before writing.

No need to erase one 24 eeprom before writting.

No need to erase one 93 eeprom before writting.

# **EZP2010 high-speed programmer manual read chip**

# Read data to buffer from chip.

*Copyright 2010-2015 elecmicro reserve all rights!*

Е

# **EZP2010 high-speed programmer manual write chip**

# Write data to chip from buffer.

## **EZP2010 high-speed programmer manual verify chip**

Compare the data in chip to the data in buffer.

It's necessary to execute the verify command after writting.

Erase, write and verify.

 $\blacksquare$ 

p

### **EZP2010 high-speed programmer manual FAQ**

#### **1. Verify error.**

(1)User must select a correct chip modle before writting.

(2)User must erase chip before writting if che chip is a 25 flash.

(3)User must select a correct memory unit width if che chip is a 93 eeprom.

(4)The chip maybe bad.

#### **2. Chip position when reading and writting.**

(1)If the programmer is linked to PC, the chip must be placed in the socket as below:

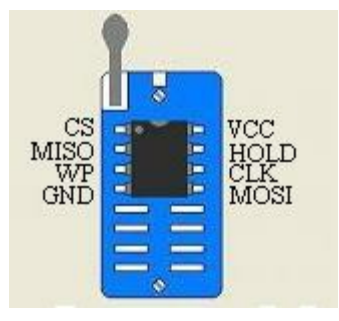

#### **3. Automatically detect chip modle unsuccessful.**

See the section "detect chip" in this document.

#### **4. The simple SMD socket.**

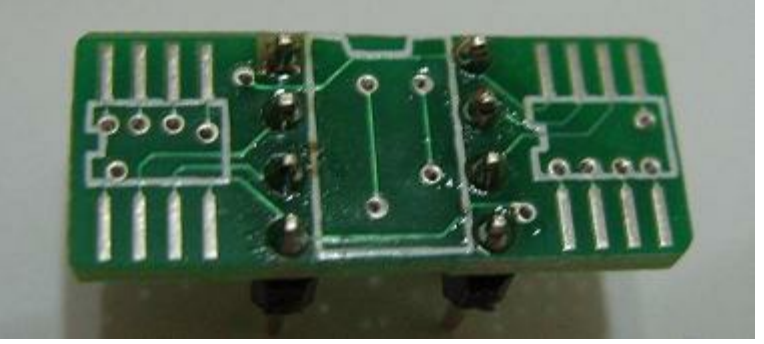

The simple SMD socket has tow chip positions. User can place SMD chip on any one of the tow position.

# **5. Read and write chips on the mainboard (ISP).**

User can link programmer to mainboard to read and write bios chips. User can link GND, CS, MISO, MOSI, CLK signals to mainboard.